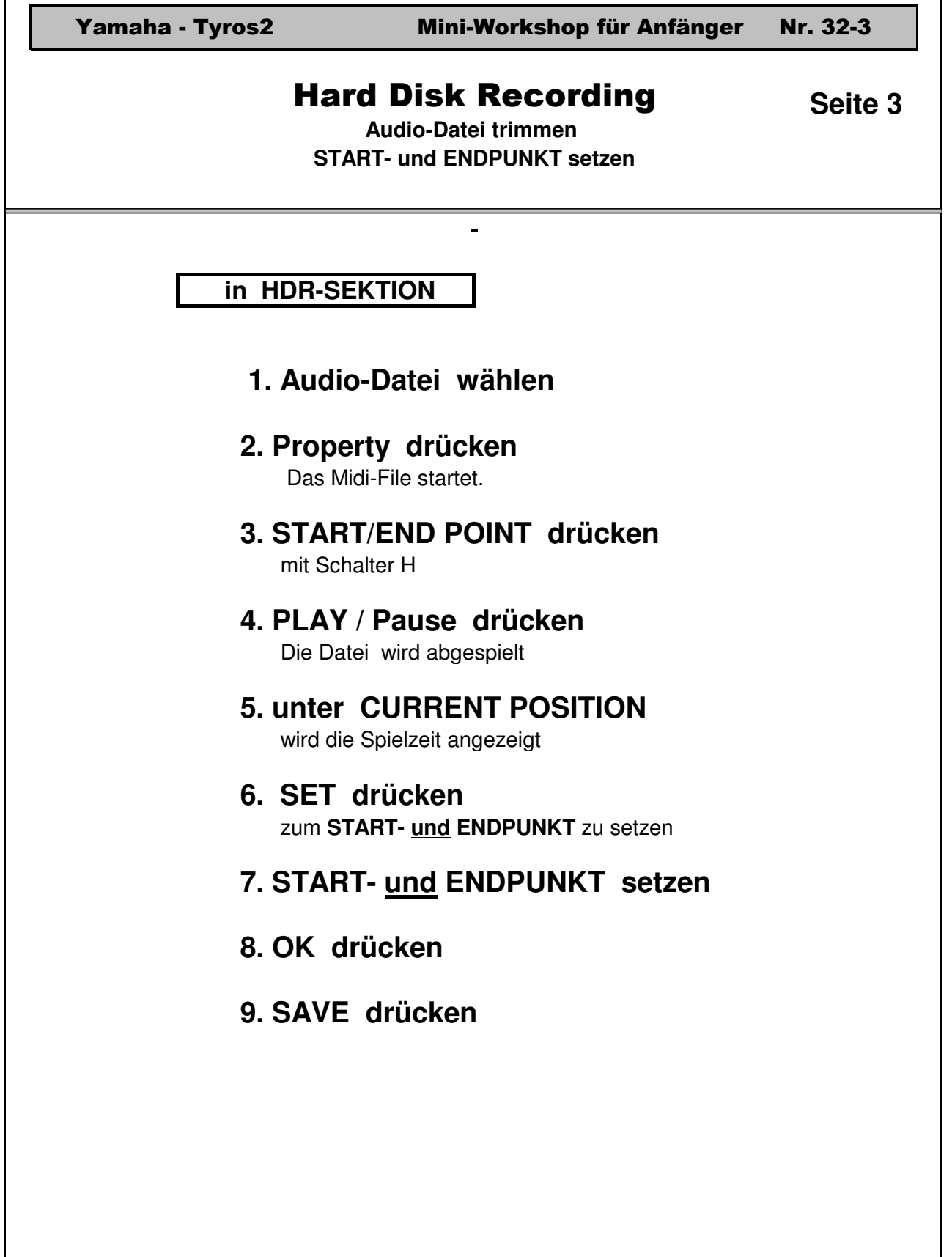

Tyros-Anleitung-32-3.xls Praxisbuch S. 282

Г

 $\overline{\mathsf{I}}$